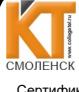

ДОКУМЕНТ ПОДПИСАН ЭЛЕКТРОННОЙ ПОДПИСЬЮ

Сертификат: 009533997B26BB162CCCB9A17C8FD30591<br>Владелец: Иванешко Ирина Васильевна<br>Действителен: с 22.05.2023 до 14.08.2024

Утверждаю директора по учебной работе  $3a<sub>M</sub>$ И.В. Иванешко  $20\sqrt{3}$  r.

Согласовано **бр Сервисного центра ZAO** «Ростелеком» енигов А.А.  $20\frac{3}{2}$  r.

## Комплект оценочных материалов для промежуточной аттестации (дифференцированный зачет)

по учебной практике УП.01 в составе ПМ.01 Эксплуатация информационнотелекоммуникационных систем и сетей Специальность 10.02.04 Обеспечение информационной безопасности телекоммуникационных систем

Дифференцированный зачет по УП. 01 проводится в форме тестирования. Задания тестов рассчитаны на проверку как профессиональных, так и общих компетенций.

Профессиональные компетенции:

ПК 1.1. Производить монтаж, настройку, проверку функционирования и конфигурирование оборудования информационно-телекоммуникационных систем и сетей.

ПК 1.2. Осуществлять диагностику технического состояния, поиск неисправностей и ремонт оборудования информационно-телекоммуникационных систем и сетей.

ПК 1.3. Проводить техническое обслуживание оборудования информационнотелекоммуникационных систем и сетей.

ПК 1.4. Осуществлять функционирования информационноконтроль телекоммуникационных систем и сетей.

Общие компетенции:

ОК 01. Выбирать способы решения задач профессиональной деятельности, применительно к различным контекстам.

ОК 02. Осуществлять поиск, анализ и интерпретацию информации, необходимой для выполнения задач профессиональной деятельности.

ОК 03. Планировать и реализовывать собственное профессиональное и личностное развитие.

ОК 04. Работать в коллективе и команде, эффективно взаимодействовать с коллегами, руководством, клиентами.

ОК 09. Использовать информационные технологии в профессиональной деятельности.

ОК 10. Пользоваться профессиональной документацией на государственном и иностранном языке.

Результатом освоения учебной практики УП.01 являются освоенные умения и усвоенные зна-НИЯ.

В результате освоения учебной практики УП.01 студент должен уметь:

У 1- осуществлять техническую эксплуатацию линейных сооружений связи;

У2- производить монтаж кабельных линий и оконечных кабельных устройств;

УЗ - настраивать, эксплуатировать и обслуживать оборудование ИТКС;

У4-осуществлять подключение, настройку мобильных устройств и распределенных сервисов ИТКС;

У5 - производить испытания, проверку и приемку оборудования ИТКС;

Уб - проводить работы по техническому обслуживанию, диагностике технического состояния и ремонту оборудования ИТКС:

У7- настраивать, эксплуатировать и обслуживать локальные вычислительные сети;

У8 - сопрягать между собой различные телекоммуникационные устройства;

У9 - производить настройку программного обеспечения коммутационного оборудования телекоммуникационных систем:

У 10 - осуществлять настройку модемов, используемых в защищенных телекоммуникационных системах;

У11 - читать монтажные и функциональные схемы приемопередающего оборудования;

У12 - осуществлять монтаж оборудования ИКТС;

У13 - пользоваться ГОСТами, технической документацией, справочной литературой;

У14 - производить коммутацию сетевого оборудования и рабочих станций в соответствии с заданной топологией;

У15 - оформлять техническую документацию, заполнять соответствующие формы (формуляры, паспорта, оперативные журналы и т.п.)

У16 - определять, обнаруживать, диагностировать и устранять системные неисправности в сетях доступа, в том числе широкополосных.

В результате освоения учебной практики УП.01 студент должен знать:

З1- принципы построения и основных характеристик информационно-телекоммуникационных систем и сетей (далее - ИТКС);

З2- принципы передачи информации в ИТКС;

З3-виды и характеристики сигналов в ИТКС;

З4-виды помех в каналах связи ИТКС и методы защиты от них;

З5-разновидности линий передач, конструкции и характеристики электрических и оптических кабелей связи;

З6-технологии и оборудование удаленного доступа в ИТКС;

З7- принципы построения, основные характеристики активного сетевого и коммуникационного оборудования ИТКС.

З8 - базовые технологии построения и состав оборудования мультисервисных сетей связи;

З9 - состав и основные характеристики типового оборудования ИТКС;

З10 - принцип модуляции сигналов ИТКС;

З11 - принципы помехоустойчивого кодирования сигналов ИТКС;

З12 - принципы аналого-цифрового преобразования, работы компандера, кодера и декодера;

З13 - особенности распространения электромагнитных волн различных диапазонов частот;

З14 - разновидности проводных линий передачи;

З15 - способы коммутации в сетях связи;

З16 - принципы построения многоканальных систем передачи;

З17 - принципы построения радиолиний и систем радиосвязи;

З18 - основы маршрутизации в информационно-телекоммуникационных сетях;

З19 - принципы построения, основные характеристики и оборудование систем подвижной радиосвязи;

З20 - типовые услуги, предоставляемые с использованием информационно-телекоммуникационных сетей,

виды информационного обслуживания, предоставляемые пользователям;

З21 - принципы построения и технические средства локальных сетей;

З22 - принципы функционирования маршрутизаторов;

323 - модемы, использующиеся в ИТКС, принципы подключения и функционирования;

З24 - принципы организации эксплуатации ИТКС;

З25 - содержание технического обслуживания и восстановления работоспособности оборудования ИТКС.

З26 – основные положения нормативной технической документации ИКТС;

З27– основные методы измерения параметров электрических цепей ИКТС;

З28 – особенности организации систем связи в различных диапазонах волн;

З29 – структурные и принципиальные схемы аппаратуры ИКТС;

З30 – основы планирования электромагнитной совместимости оборудования ИКТС;

З31 – общие принципы построения ИКТС в действующих стандартах;

З32 - критерии и технические требования к компонентам кабельной сети;

З33 - технические требования, предъявляемые к кабелям связи, применяемым на сетях доступа, городских, региональных, трансконтинентальных сетях связи;

З34 - технологические особенности строительства направляющих систем электросвязи при прокладке кабелей связи в кабельной канализации, в грунте, подвеске на опорах;

З35 - категории кабелей для структурированных кабельных систем и разъемов в соответствии с требованиями скорости и запланированного использования, их применение, влияние на различные аспекты сети стандартам;

З36 - параметры передачи медных и оптических направляющих систем;

З37 - основные передаточные характеристики ОВ и нелинейные эффекты в оптических линиях связи;

З38 - принципы защиты сооружений связи от взаимных и внешних влияний, от коррозии и методы их уменьшения;

З39 - способы и устройства защиты и заземления инфокоммуникационных цепей и оборудования;

З40 - требования к телекоммуникационным помещениям, которые используются на объекте при построении СКС;

З41 - принципы построения абонентских, волоконно-оптических сетей в зданиях и офисах.

Тест содержит 236 вопросов: в первом блоке 126 вопросов (суммарно тестовых позиций и теоретических вопросов с кратким ответом) и 100 вопросов во втором блоке (суммарно тестовых позиций и теоретических вопросов с кратким ответом).

Время тестирования – 90 минут (по одной минуте на каждый вопрос тестовых позиций и по 3,5 минуты на краткие ответы теоретических вопросов). Из первого блока выбирается 10 вопросов тестовых позиций на каждый вопрос по 1 мин. и 10 вопросов теоретических вопросов по 3,5 мин. на каждый вопрос. Из второго блока выбирается 10 вопросов тестовых позиций на каждый вопрос по 1 мин. и 10 вопросов теоретических вопросов по 3,5 мин. на каждый вопрос.

Вес критерия одного вопроса 0,25 баллов, вес критерия 40 вопросов – 10 баллов

| шкала оценивания ооразовательных результатов: |                                               |
|-----------------------------------------------|-----------------------------------------------|
| Оценка                                        | Критерии                                      |
| 5 «отлично»                                   | Студент набрал 10-9 баллов (по весу критерия) |
| 4 «хорошо»                                    | Студент набрал 7-8 баллов (по весу критерия)  |
| 3 «удовлетворительно»                         | Студент набрал 5-6 баллов (по весу критерия)  |
| 2 «неудовлетворительно»                       | Студент набрал 0-4 баллов (по весу критерия)  |

**Шкала оценивания образовательных результатов:**

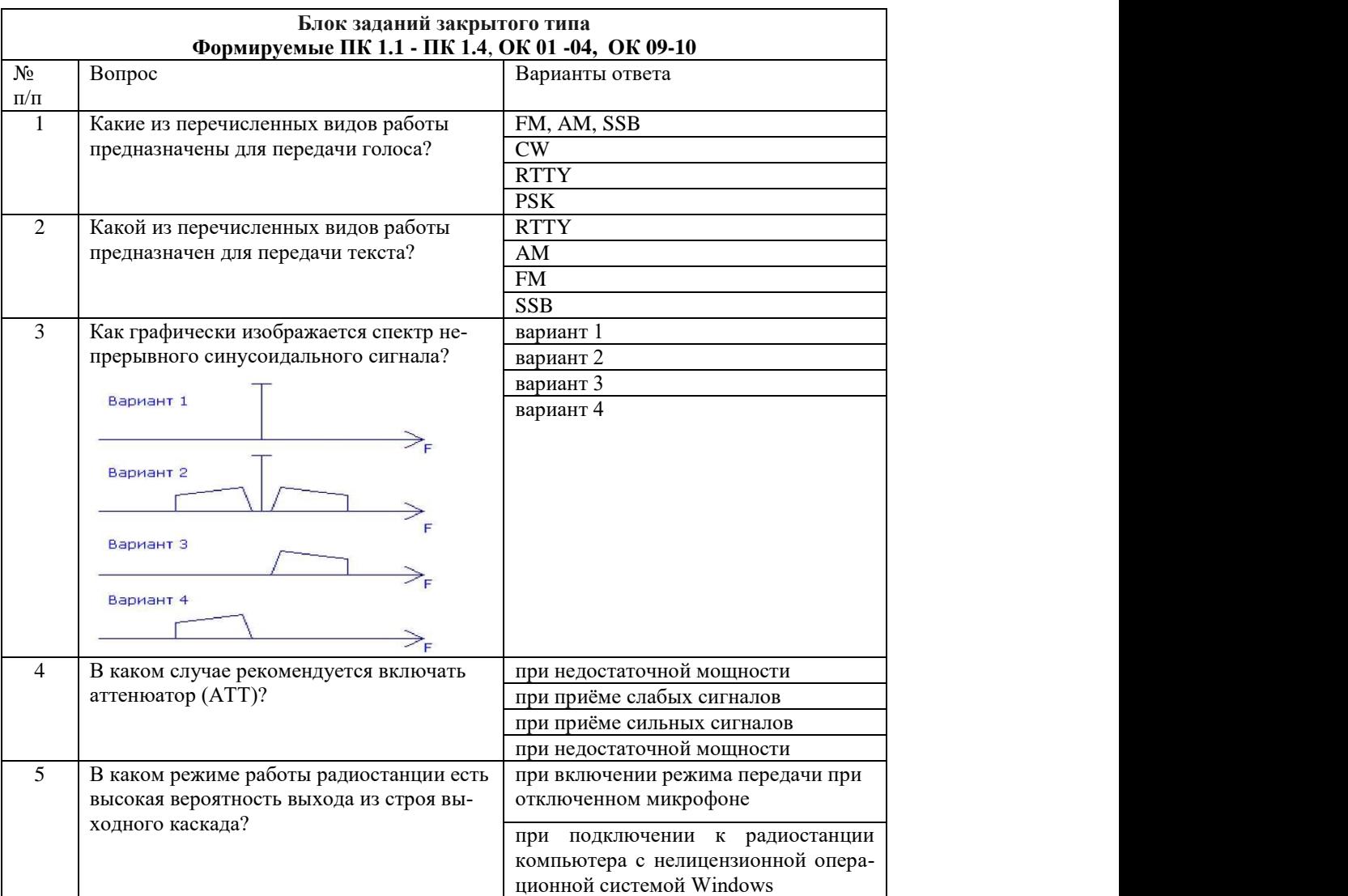

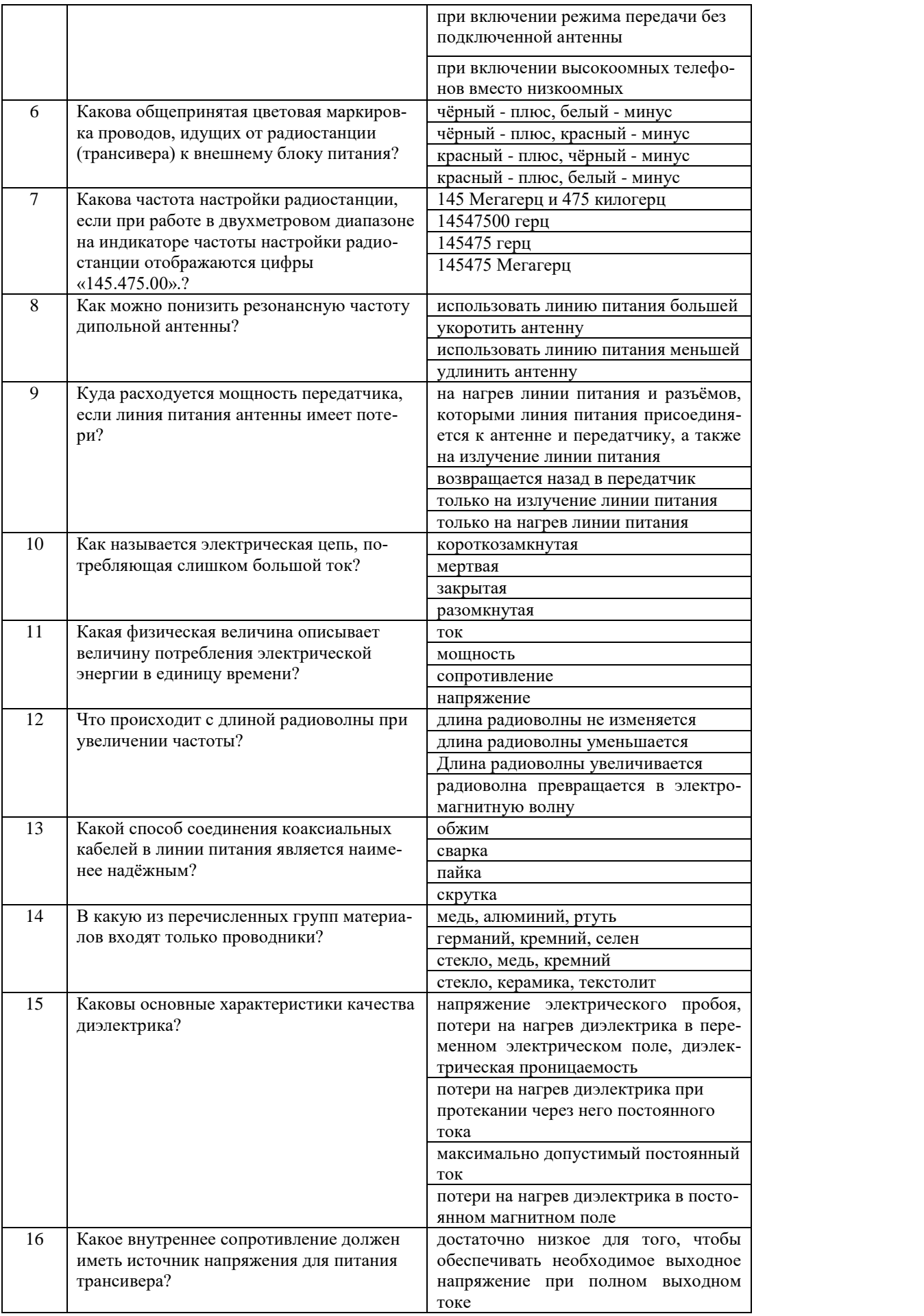

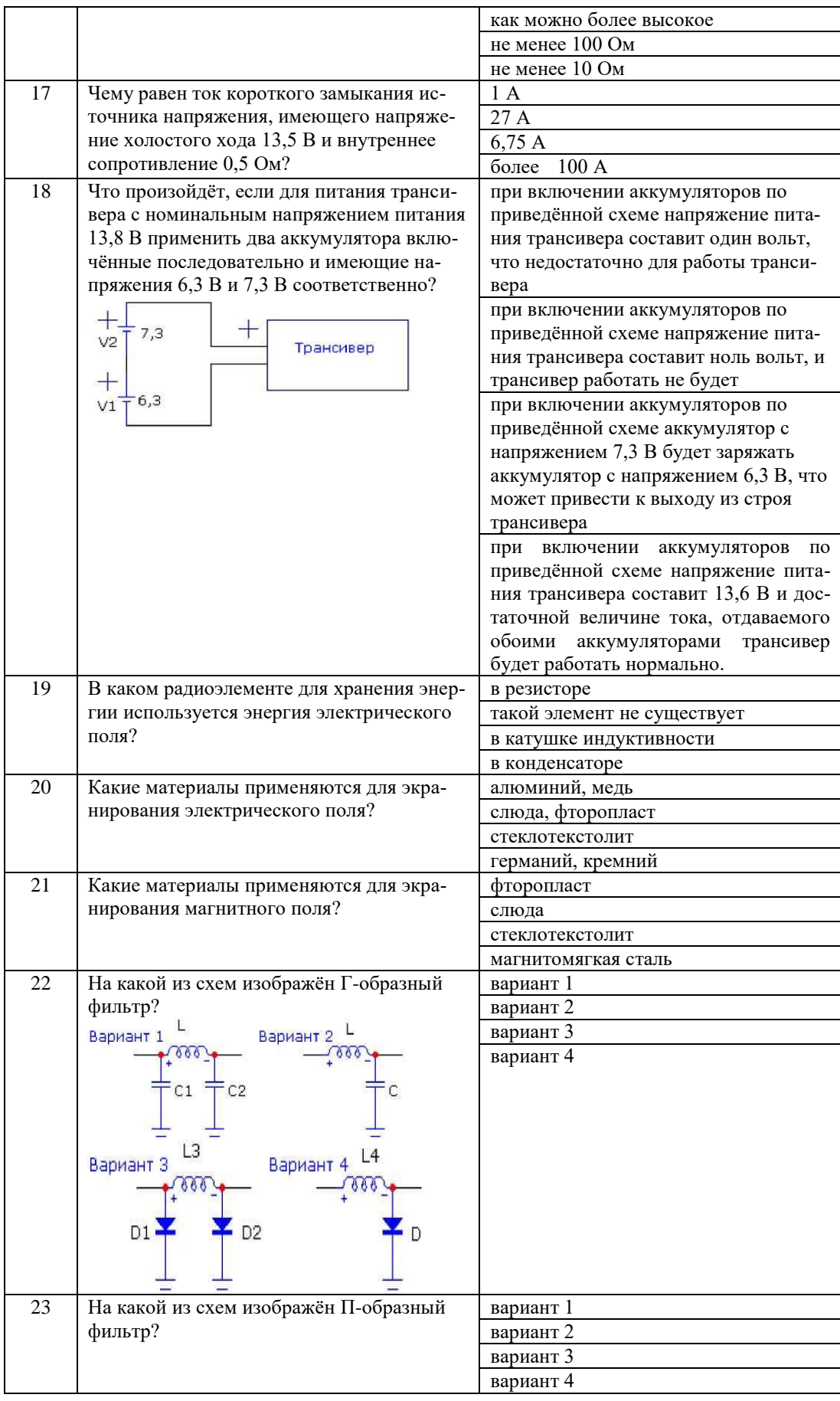

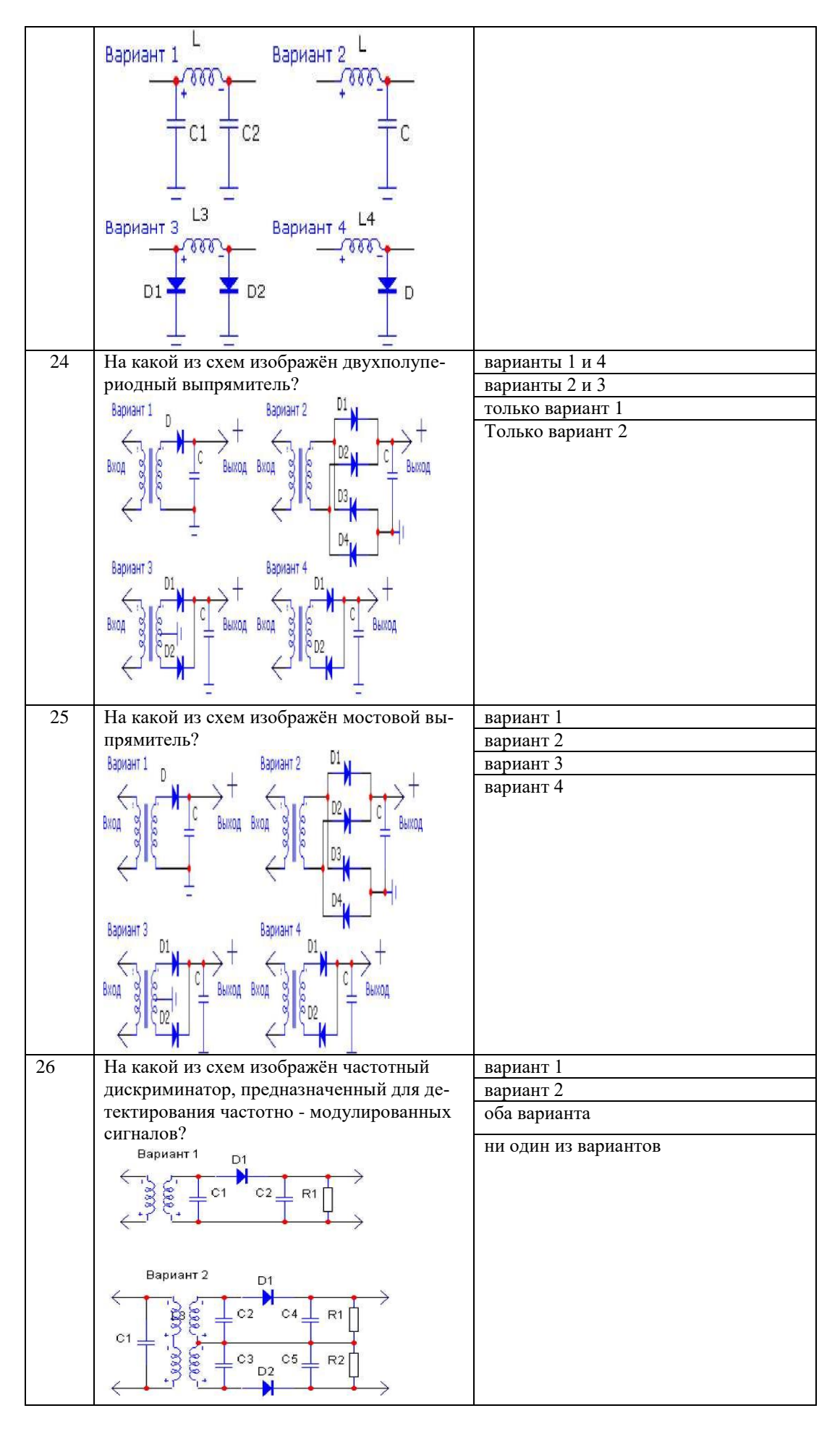

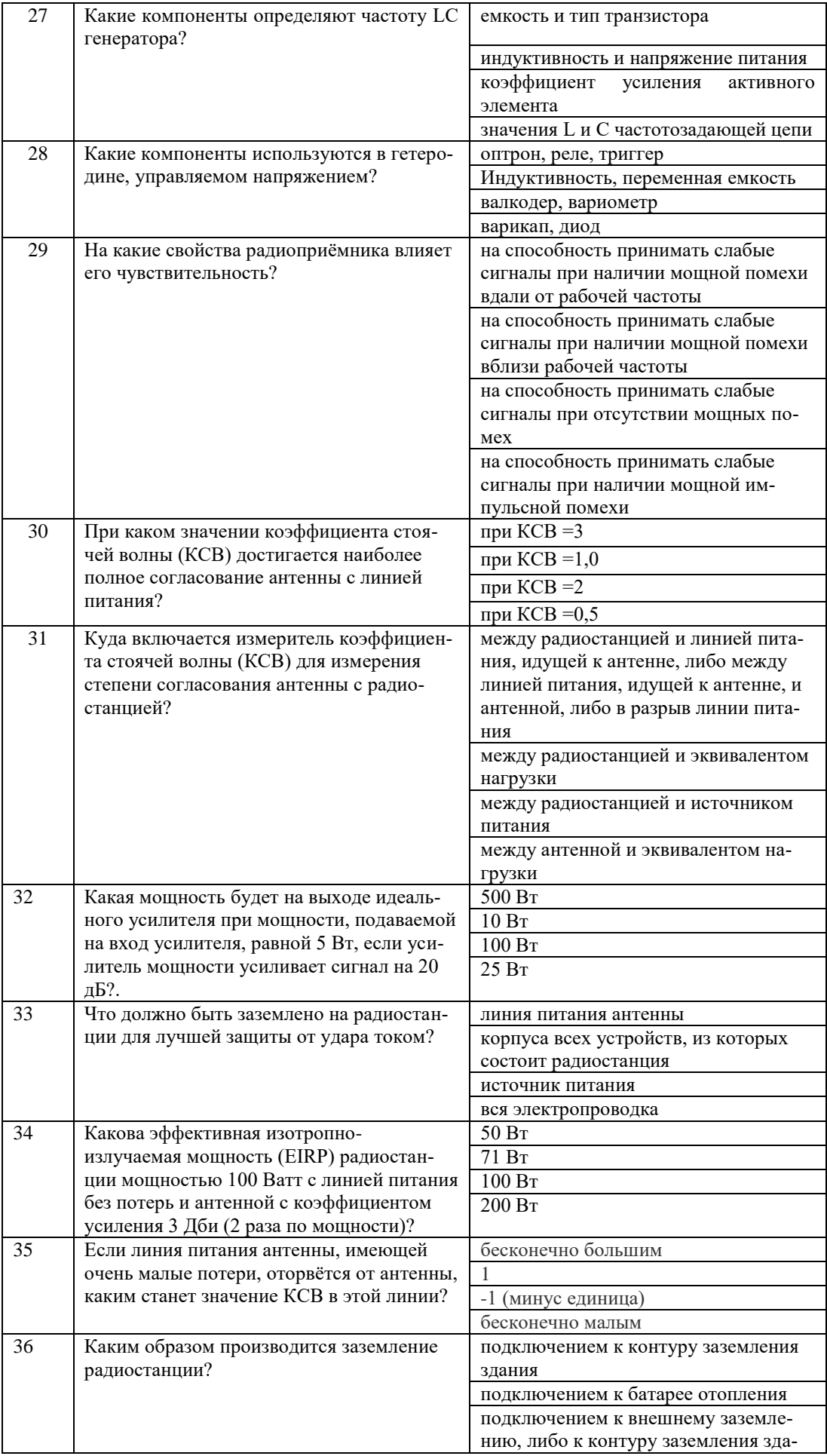

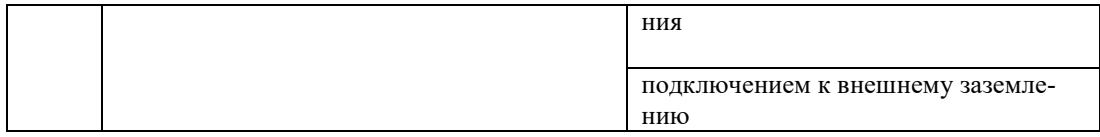

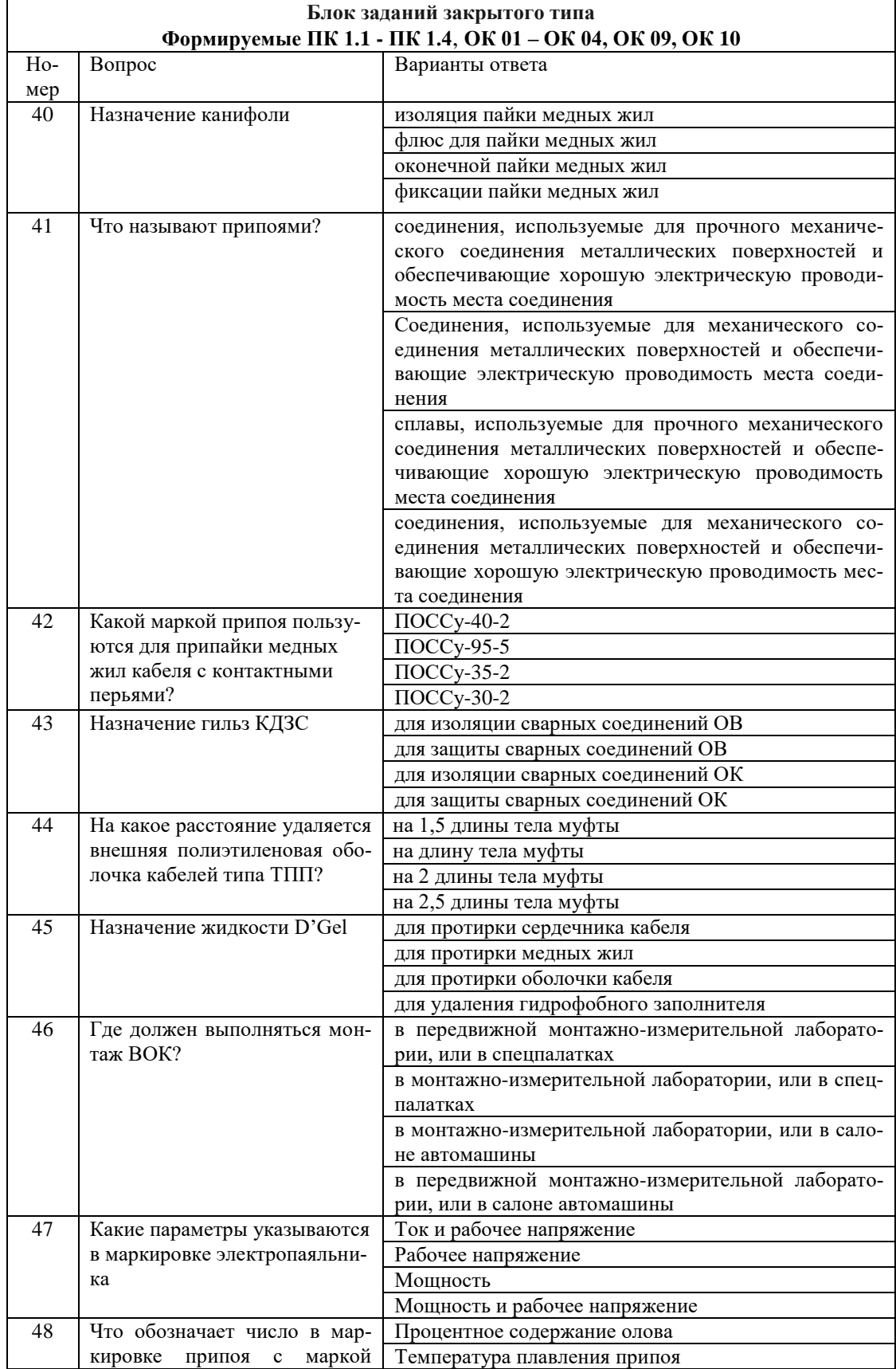

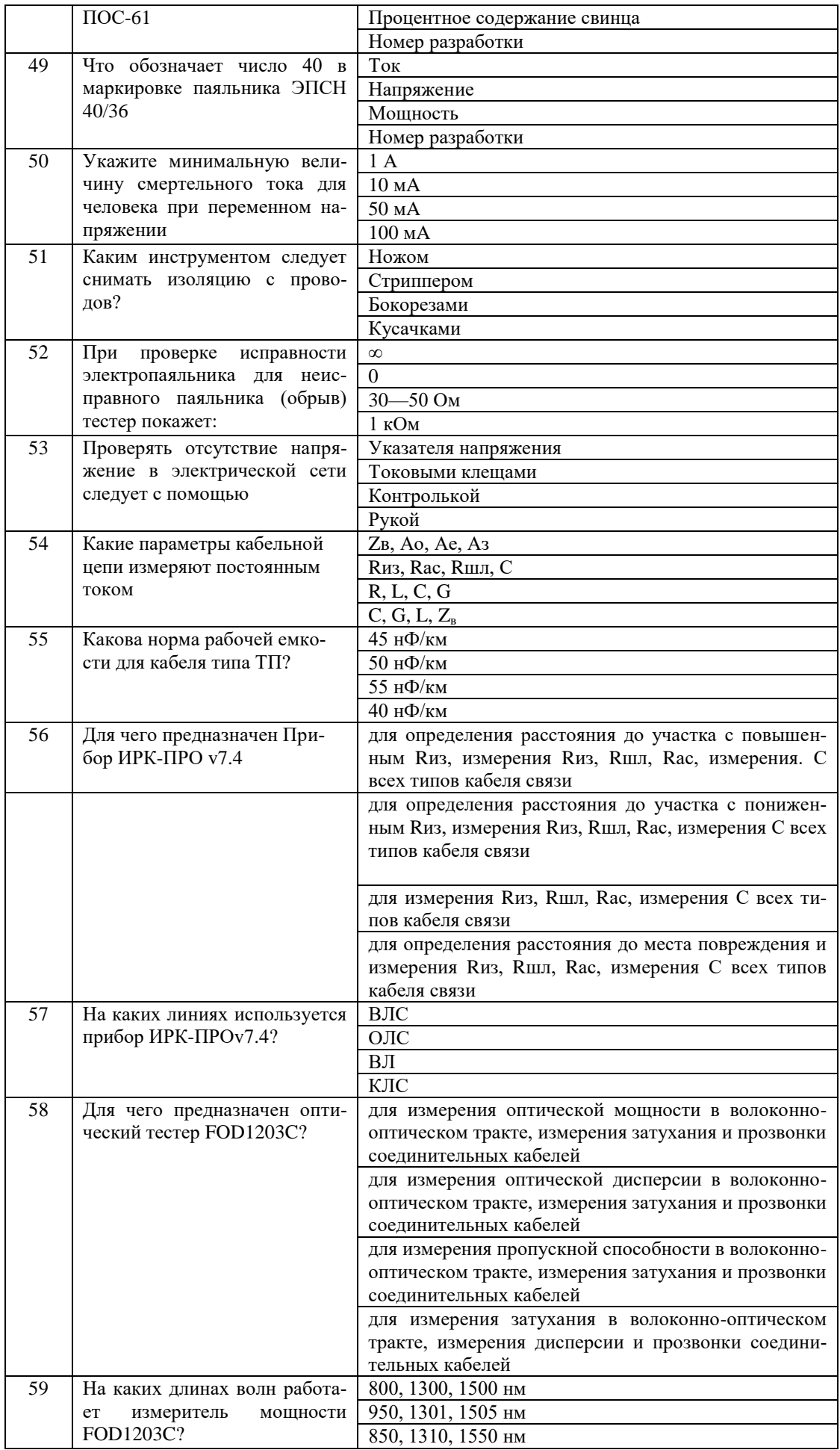

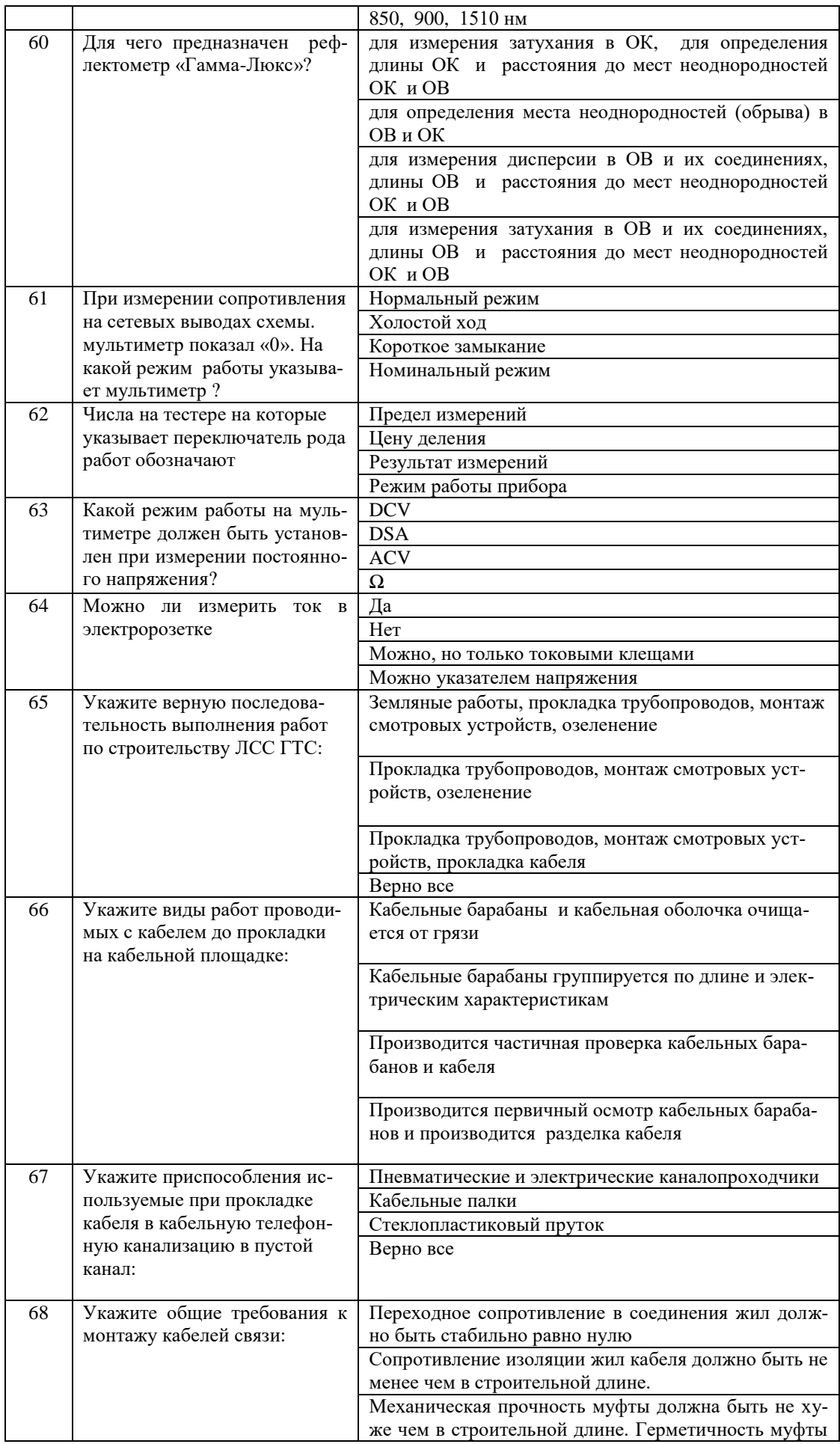

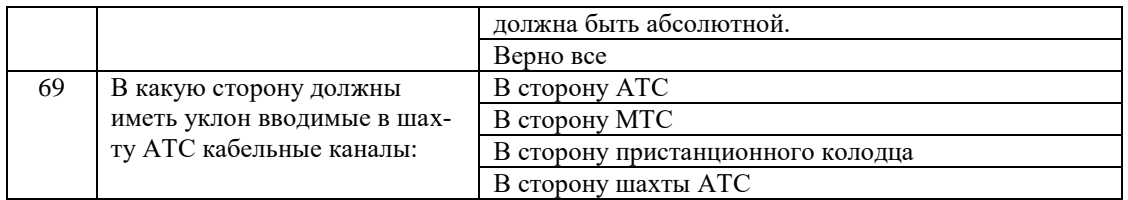

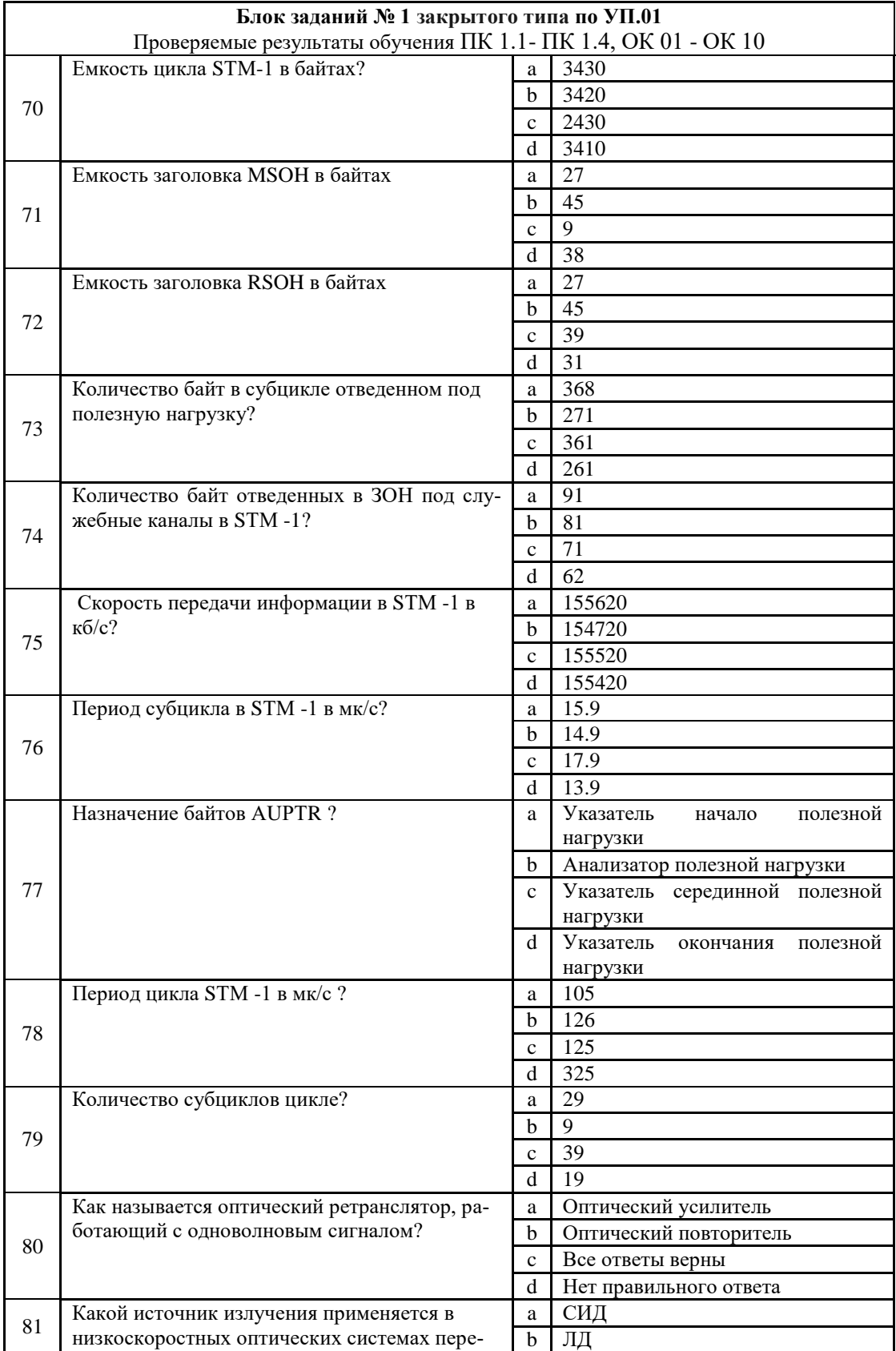

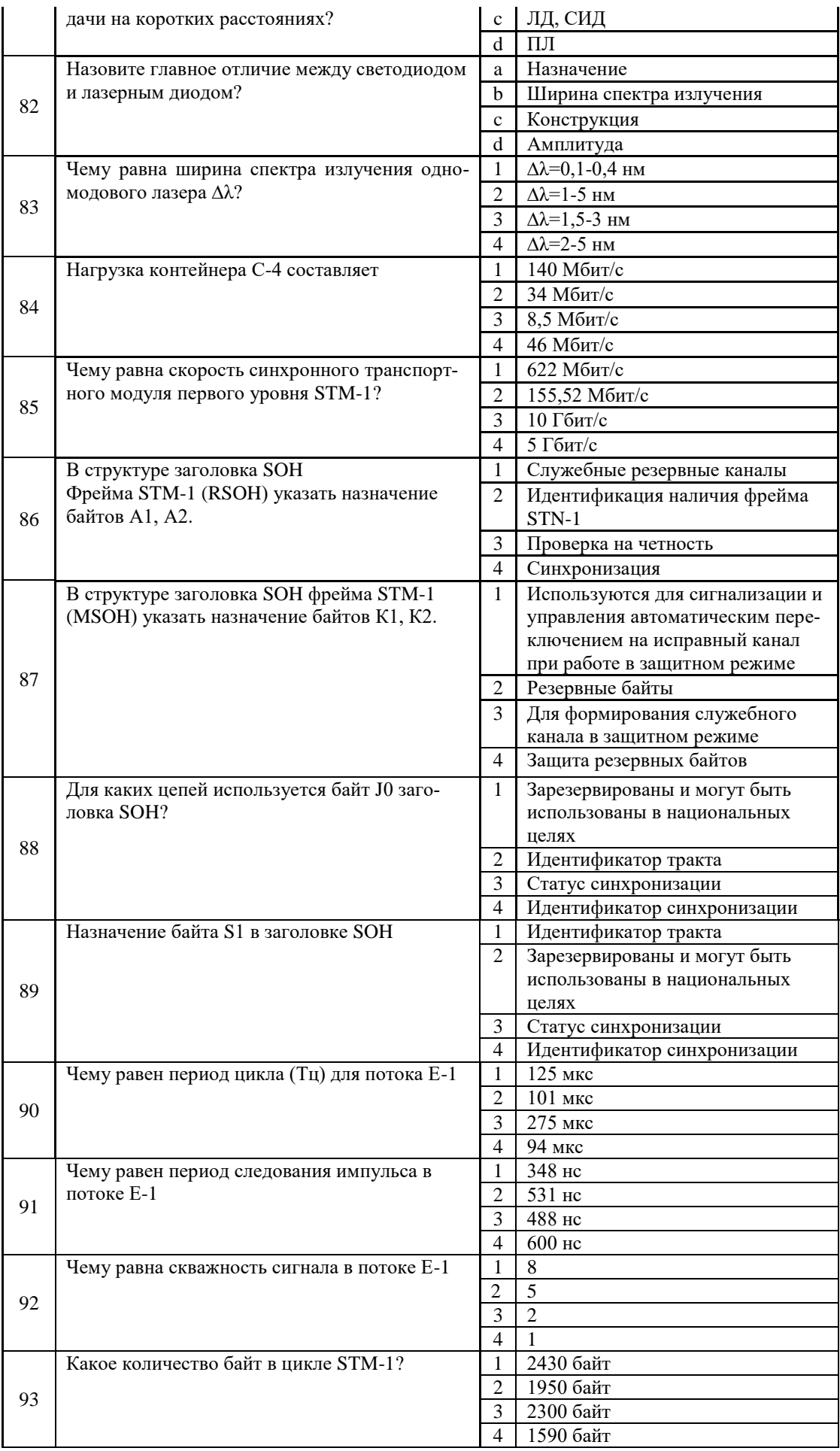

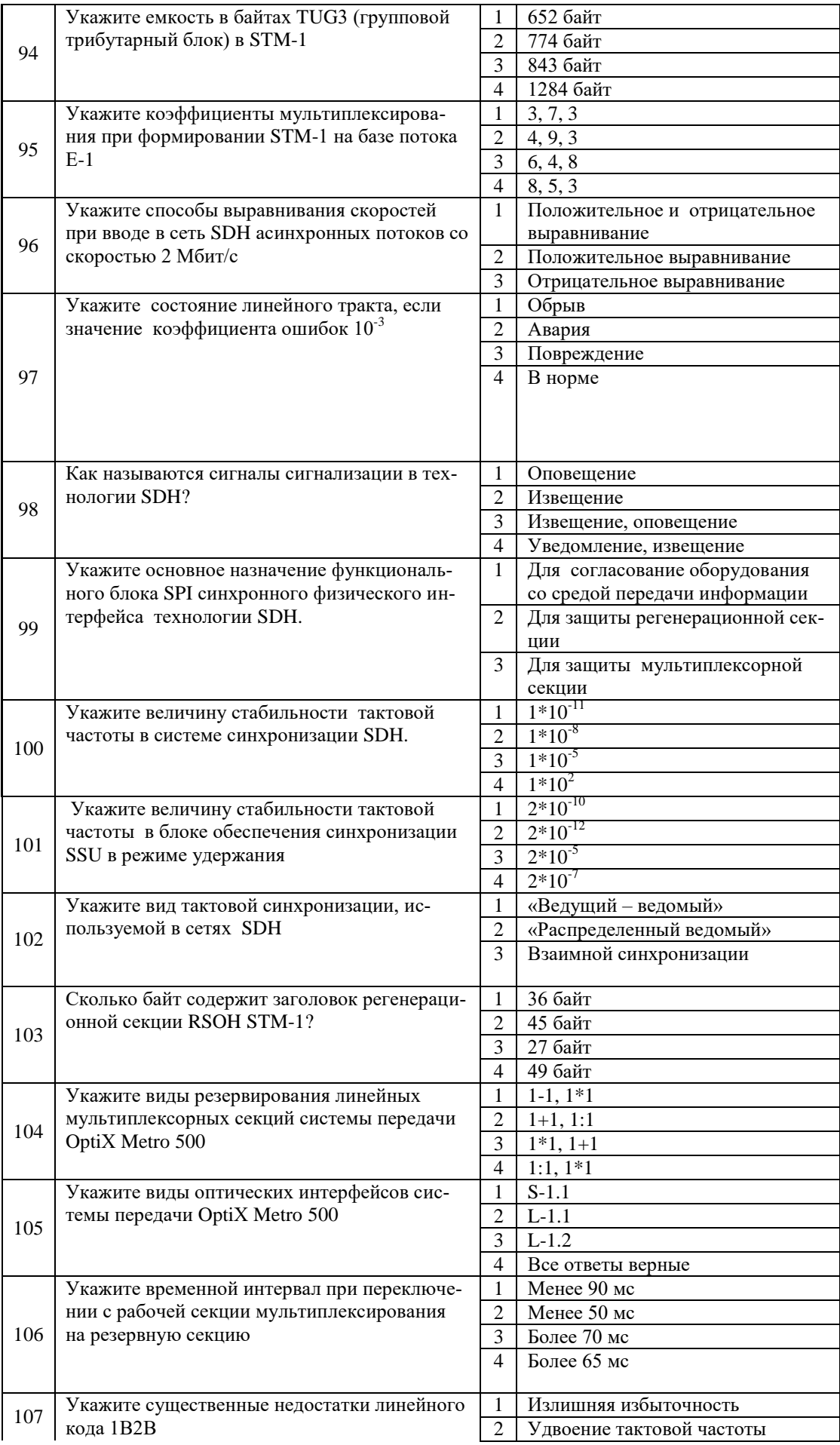

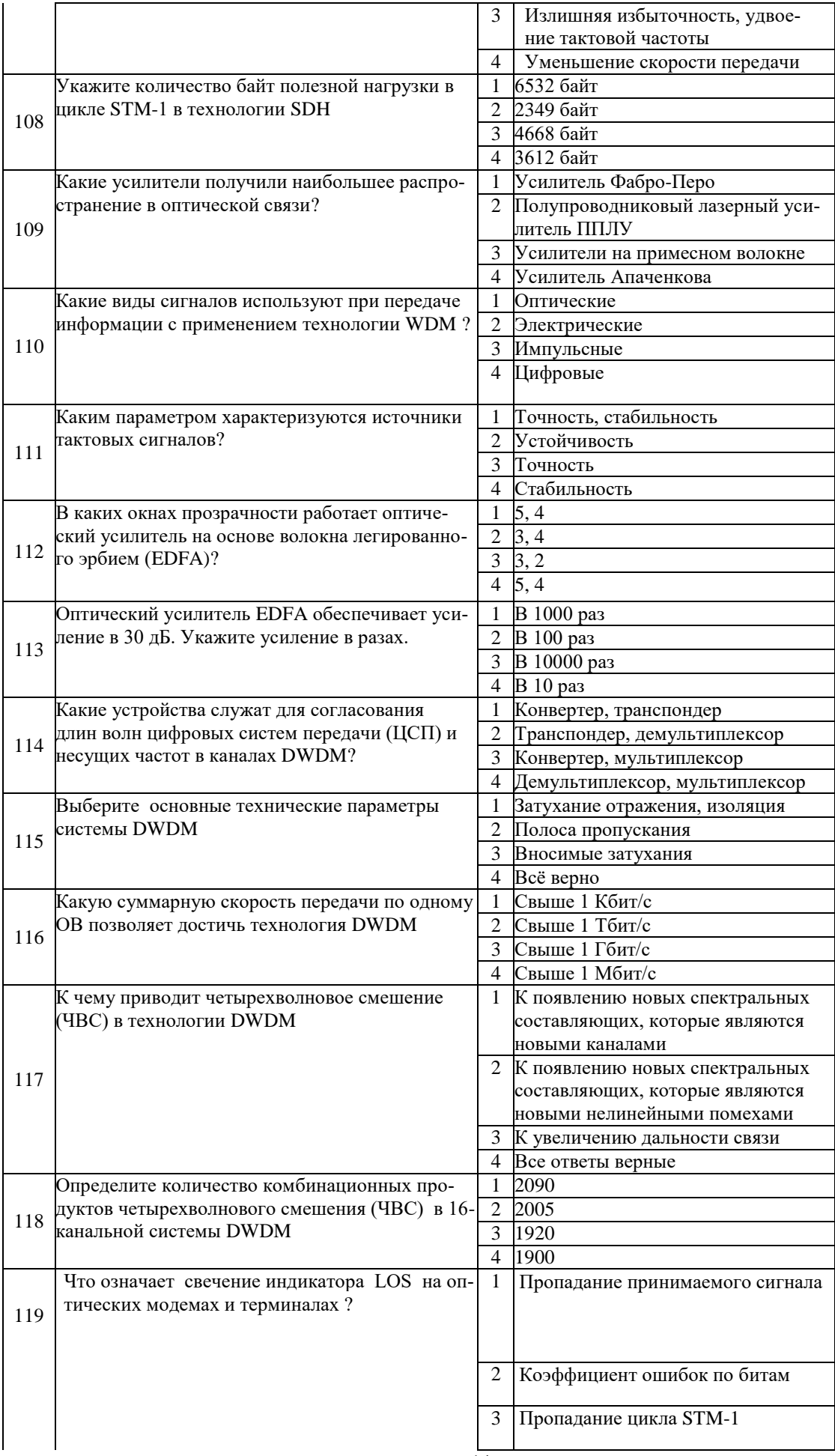

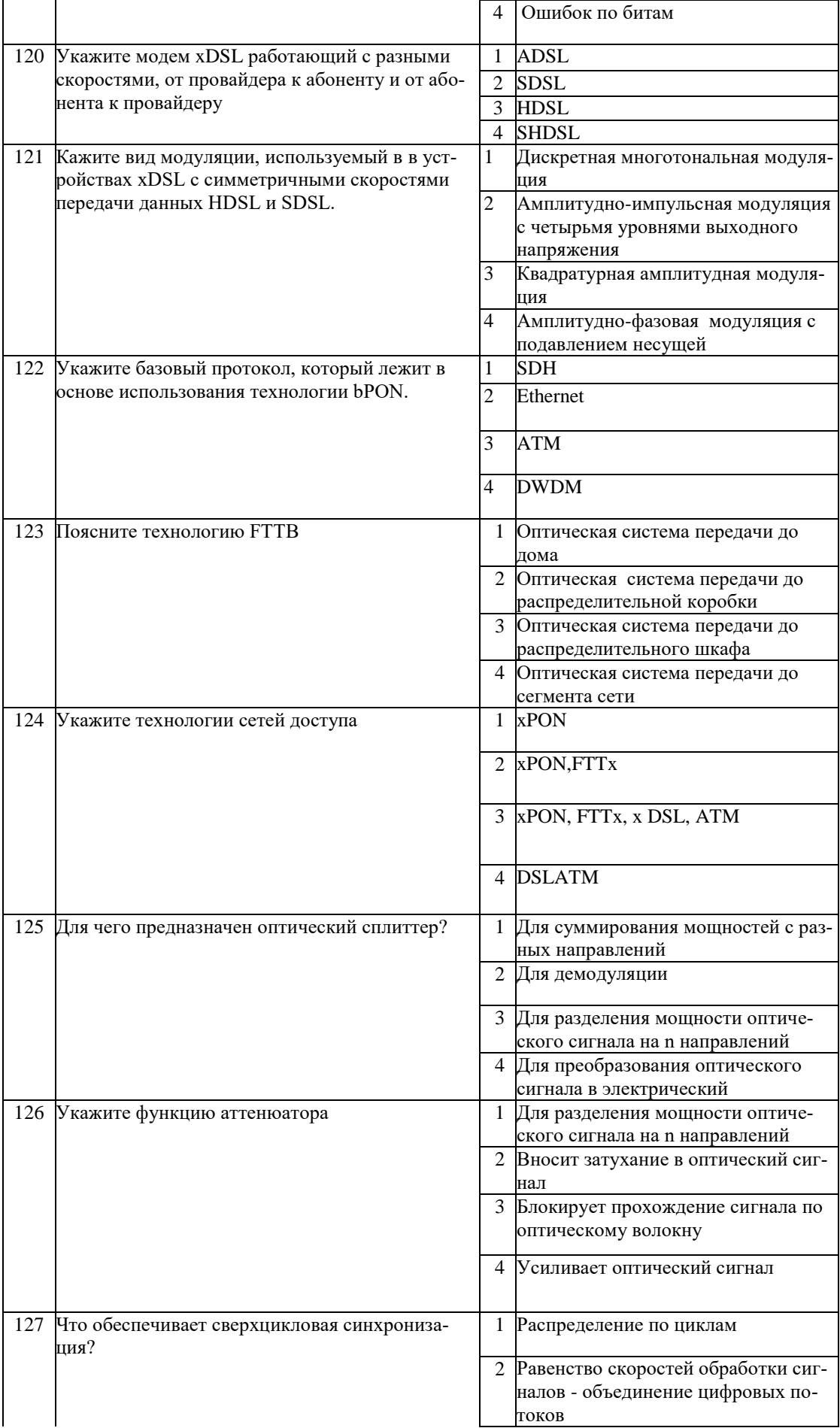

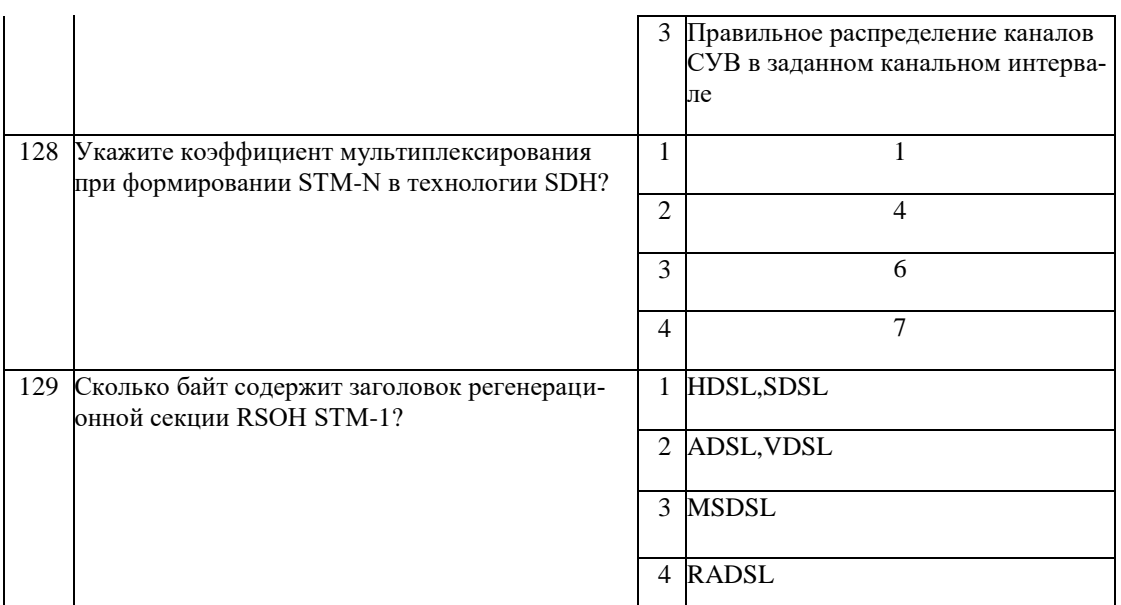

## Блок заланий открытого типа № 2 теоретических вопросов по УП.01 Проверяемые результаты обучения ПК 1.1- ПК 1.4, ОК 01 - ОК 10

1. Что характеризует коэффициент модуляции при амплитудной модуляции?

2. Как связаны скорость передачи символов в цифровых видах связи и ширина полосы сигнала?

3. В каком случае рекомендуется включать малошумящий предварительный усилитель (PREAMP). установленный на входе приёмника радиостанции?

4. Какую функцию в радиостанции выполняет схема автоматической регулировки усиления (AGC)?

5. Как называется электрический ток, меняющий своё направление с определённой частотой?

6. Как называется электрический ток, текущий только в одном направлении?

7. Что происходит при неполном согласовании антенны с линией питания?

8. Каким волновым сопротивлением должен обладать коаксиальный соединитель, предназначенный для подключения к радиостанции коаксиального кабеля, соединяющего радиостанцию с антенной, имеющей входное сопротивление 50 Ом?

9. Что представляет из себя «эквивалент нагрузки» радиостанции?

10. К какому виду энергии относится энергия, запасенная в электромагнитном или электрическом поле?

11. Какие виды поляризации имеют радиоволны?

12. Каковы условия для передачи мощности от усилителя к нагрузке с минимумом потерь?

13.В какой вид энергии превращается энергия, выделяющаяся на резисторе?

14. Какие существуют основные группы электрических фильтров в зависимости от частот, которые они пропускают?

15. Каков порядок настройки П-фильтра передатчика при согласовании передатчика с антенной?

16. Каково назначение усилителя высокой частоты радиоприёмника?

17. Каково назначение гетеродина радиоприёмника?

18. Каково назначение преобразователя частоты радиоприёмника?

19. Каково назначение усилителя промежуточной частоты радиоприёмника?

20. На какие свойства радиопередатчика влияет нелинейность его выходных каскадов?

21. Какая мощность будет на выходе второго усилителя, если к трансиверу, имеющему выходную мошность 5 Вт последовательно подключены два идеальных усилителя мошности с коэффициентами усиления 3 Дб и 20 дБ?

22. Как лучше всего защитить радиостанцию от поражения молнией и воздействия статического электричества?

23. Какое действие является наиболее эффективным?

24. Какие существуют основные причины поломки схем передатчиков и приемников?

25. К чему приводит короткое замыкание, вызванное уменьшением сопротивления цепи?

26. Какие существуют типичные признаки короткого замыкания?

27. Какие существуют типичные признаки короткого обрыва?

28. Когда происходит замыкание на землю?

**29.**Какие существуют типичные признаки замыкания на землю?

**30.**Если в линии питания антенны, имеющей очень малые потери, произойдѐт короткое замыкание, каким станет значение КСВ в этой линии?

**31.**Какая мощность будет излучаться в эфир при работе на передачу радиостанции с выходной мощностью 100 Вт, если в линии питания антенны КСВ=2,?

**32.**Как определяется эффективность источников вторичного электропитания (ИВЭП)?

**33.**Что является основным количественным параметром усилителя?

**34.**Какие виды регулирования используются для поддержания в энергосистеме частоты в допустимом диапазоне?

**35.**Дайте определение, что называется кабелем?

**36.** По спектру передаваемых частот кабели связи делятся?

**37.** Для чего в многомодовых волокнах используется градиентный профиль показателя преломления сердцевины?

**38.** На каком принципе основана работа системы юстировки PAS в сварочном аппарате?

**38.** Где используются и применяются одножильные соединители UY-2?

**39.** Для чего предназначены одножильные соединители серии UY-2?

**40.** С какой периодичностью рекомендуется производить измерение затухания ОК по всем незадействованным ОВ с использованием оптического рефлектометра?

**41***.* Где прокладываются при строительстве кабельных линий в городах голые (небронированные) кабели?

**42.** Что обеспечивает кабельная телефонная канализация?

**43.** Опишите конструкцию одножильного соединителя UY-2.

- **44.** Чему равно расстояние между колодцами в зависимости от местных условий ?
- **45.** Какой строительной длины выпускают асбоцементные трубы?
- **46.** Какую строительную длину имеют полиэтиленовые трубы?

**47.** Какой инструмент можно использовать при опрессовки одножильного соединителя серии UY-2?

**48.** Где возможно использовать 25-парные соединители серии  $MS^2$ ?

**49.** Для чего предназначены 25-парные соединители серии  $MS^2$ ?

**50.** Какой диаметр жил позволяет соединять модули  $MS<sup>2</sup> 25x2$ ?

**51.** Для чего предназначен модуль  $MS<sup>2</sup>$  4000-D?

**52.** Для чего предназначенмодуль МS² 9700-10?

- **53.** Для каких целей необходимо обматывать смонтированную муфту лентой «Armorcast»?
- **54.** Какое количество витков мастики необходимо наложить при монтаже прямых муфт?
- **55.** Какой диаметр жил можно опрессовать с помощью однопарного соединителя U1В?

**56.** С помощью какого инструмента возможно опрессовать соединитель U1В?

**57.** Дайте определение витая пара?

**58.** Перечислите виды монтажа оптического кабеля?

**59.** Для чего предназначены уличные распределительные шкафы?

*60.* Для чего предназначен однопарный соединитель UDW2?

- *61.* На каких длинах волн работают в СКС одномодовые оптические волокна?
- **62.** Какой запас ОК необходимо оставлять в колодце КК от края канала для монтажа муфты?

**63.** На каких длинах волн работают в СКС многомодовые оптические волокна?

**64.** От чего зависит эффективность содержания кабеля под избыточным давлением?

**65.** Для чего служит установка содержания кабеля под давлением типа УСКД?

**66.** Какая установка используется для содержания городских кабелей под избыточным давлением?

**67.**Для чего предназначен соединитель серии UDW2?

**96.** Каким инструментом опрессовывают соединитель серии UDW2?

**68.** На каком расстоянии устанавливают замерные столбики?

- **69.** Каким измерительным прибором производится входной контроль ОК на барабанах?
- **70.** Каков диаметр сердцевины одномодового волокна?
- *71.* С помощью какого прибора можно определить расстояние до места повреждения ВОК?
- **72.** Перечислите окна прозрачности, которые являются рабочими диапазонами длин волн для ВОСП?

**73.** Водяной пик на длине волны 1383 нм. Что это означает?

**74.** Кварцевое стекло является основным материалом, как для сердцевины, так и оболочки. Для подгонки нужных значений показателя преломления используются легирующие примеси. Какие?

**75.** Чем может быть ограничена длина участка регенерации при использовании технологии SDH?

**76.** Что такое дисперсия оптического сигнала ?

**77.** С началом использования оптических усилителей- ОУ, а затем и систем WDM и DWDM возникли причины, приводящие к ухудшению характеристик системы. Назовите эти причины?

**78.** Из-за чего происходит потери или ослабление сигнала в ОВ?

**79.** Влияние дисперсии сказывается в уширении светового импульса при его передаче по оптоволокну. Перечислите существующие типы дисперсии?

**80.** В чем преимущества солитона?

**81.** Поясните метод компенсации дисперсии?

**82.** Приведите классификацию WDM на основе канального плана?

**83.** Оборудование OptiX Metro 500 Ultra Compact. Мультисервисная платформа передачи STM-1.

**84.** Оборудование OptiX Metro 500 Ultra Compact. Мультисервисная платформа передачи STM-1.

Приведите основную функцию блока синхронизации?

**85.** Управление оборудованием OptiX Metro 500 осуществляет NMS OptiX iManager T2000, она может? **86.** OptiX Metro 500 - управляющая программа мультиплексора. Перечислите виды защиты в ненормальных условиях?

**87.** Перечислите услуги OptiX Metro 500?

**88.** В системе OptiX Metro 500 предусматривается система резервирования линейных мультиплексорных секций. По каким схемам происходит данное резервирование?

**89.** На сколько километров можно передавать оптический сигнал по линии с промежуточными оптическими усилителями и волнами с малой величиной поляризационной модовой дисперсии?

**90.** Где происходит преобразование длин волн в технологии DWDM?

**91.** Где происходит объединение оптических сигналов в технологии DWDM?

**92.** Какой вид модуляции используется в транспондерах фирмы "ПУСК"?

**93.** Укажите скорость передачи информации с использованием оборудования, работающего по технологии DWDM.

**94.** Перечислите основные этапы проектирования сети SDH?

**95.** Перечислите оборудование необходимое для контроля и функционирования ВОСП SDH с помощью измерительного оборудования?

**96.** В чем преимущества ВОЛС?

**97.** В чем недостатки ВОЛС?

**98.** Опишите основные компоненты ВОЛС?

**99.** В чем особенности радиорелейных линий системы SDH?

**100.** В каких областях солитоны нашли применение?

**101.** Перечислите перспективы использования солитонных линий связи.

**102.** Укажите базовый протокол, на котором основана технология GPON?

**103.** На каком явлении основан принцип действия одноволоконной однополосной однокабельной ВОСП?

**104.** Сколько длин волн использует одноволоконная двухполосная однокабельная ВОСП?

**105.** Укажите назначение оптического кросса.

**106.** На каких сетях применяют одномодовые лазерные диоды?

**107.** Для чего служит медиаконвертор?

**108.** Какое устройство служит для разделения мощности оптического сигнала на n направлений?

**109.** Укажите служебные элементы информационных блоков технологии SDH?

**110.** Укажите название синхронного транспортного уровня STM, который имеет скорость 40 Гбит/с?

Рассмотрена и одобрена на заседании методической комиссии

телекоммуникационных и экономических дисциплин<br>Протокол № 000 от « » 2023 г.

Протокол №\_\_\_ от «\_\_\_» \_\_\_

Председатель **— Е.А. Федотова**